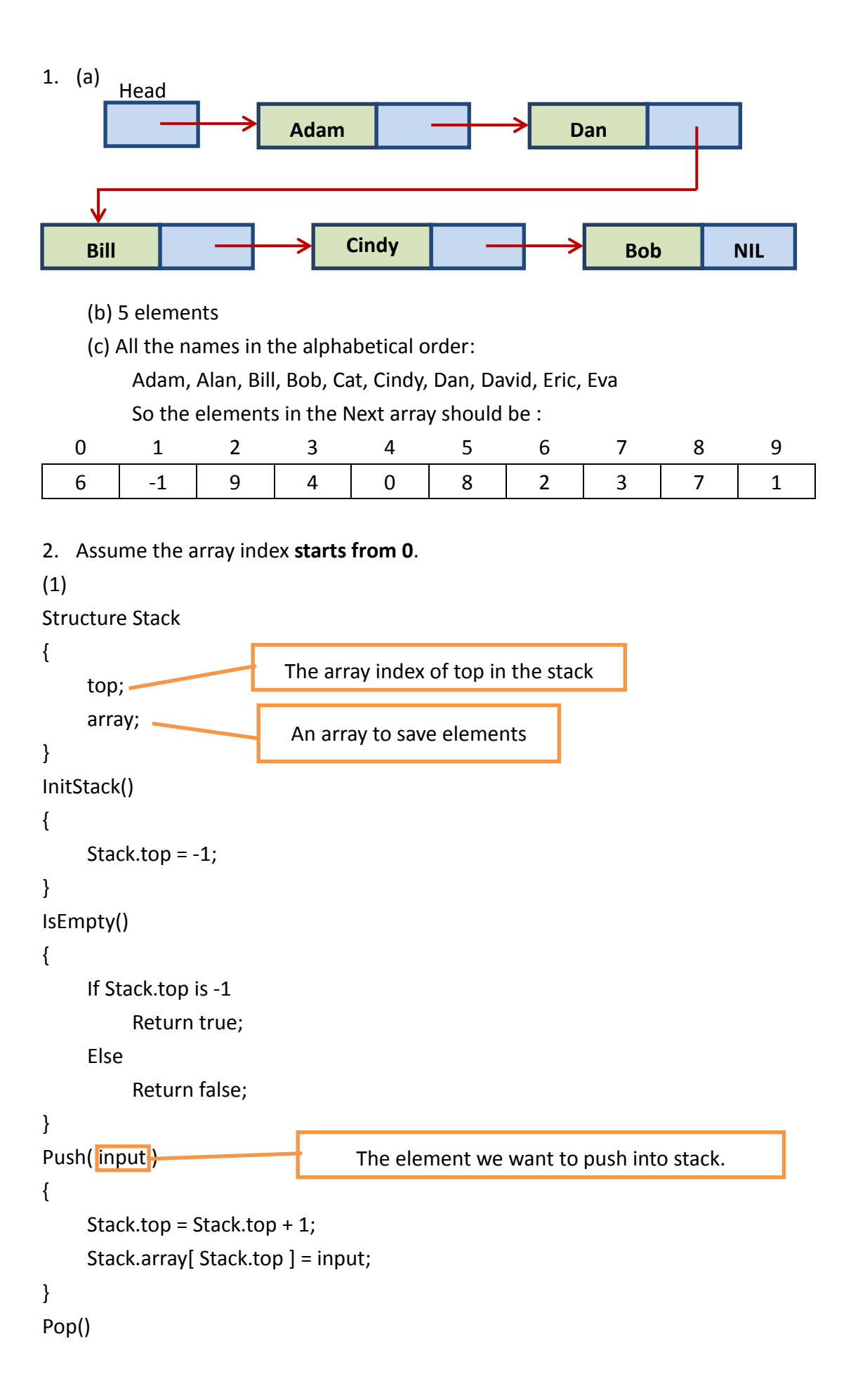

```
{
    If IsEmpty()
         Return "Stack is empty";
    Else
    {
         Top = Stack.top;
         Stack.top = Stack.top - 1
         Return Stack.array[ Top ];
    }
}
(2)
Structure Queue
{
    head;
    tail;
     array;
};
InitQueue()
{
     Queue.head = -1;
    Queue.tail = -1;
}
IsEmpty()
{
     If Queue.head is equal to Queue.tail
         Return true;
    Else
         Return false;
}
Enqueue( input )
{
     Queue.tail = Queue.tail + 1;
     Queue.array[Queue.tail] = input;
}
Dequeue()
{
     If IsEmpty()
         Return "Queue is empty";
                         The array index of head in the queue
                          The array index of tail in the queue
```

```
Else
     {
          Queue.head = Queue.head + 1;Return Queue.array[Queue.head]
    }
}
(3) Assume size of the array is ArraySize
Structure Queue
{
     head;
     tail;
     flag;
     array;
};
InitQueue()
{
    Queue.head = -1;
     Queue.tail = -1;
     flag = 0;
}
IsEmpty()
{
    If flag is 0
          Return true;
     Else
          Return false;
}
IsFull()
{
    If flag is equal to ArraySize
          Return true;
     Else
          Return false;
}
Enqueue( input )
{
     If IsFull()
          Return "Queue is full";
```

```
Else
    {
         Queue.tail = ( Queue.tail + 1 ) mod ArraySize;
         Queue.array[ Queue.tail ] = input;
         flag = flag + 1;
    }
}
Dequeue()
{
    If IsEmpty()
         Return "Queue is empty";
    Else
    {
         flag = flag -1;
         Queue.head = (Queue.head+1)mod ArraySize;
         Return Queue.array[Queue.head];
    }
}
                                          Calculate the remainder
```